Detta är en sammanställning av kommandon som kan ges från tangentbordet. Listan är inte komplett men borde täcka in det mest väsentliga.

Ram = **FÖ** = Famlijeöversikt **PÖ** = Personöversikt<br> **RÖ** = Relationsöversikt **SÖ** = Släktöversikt Söklista = **RÖ** = Relationsöversikt Tavla = Karta =

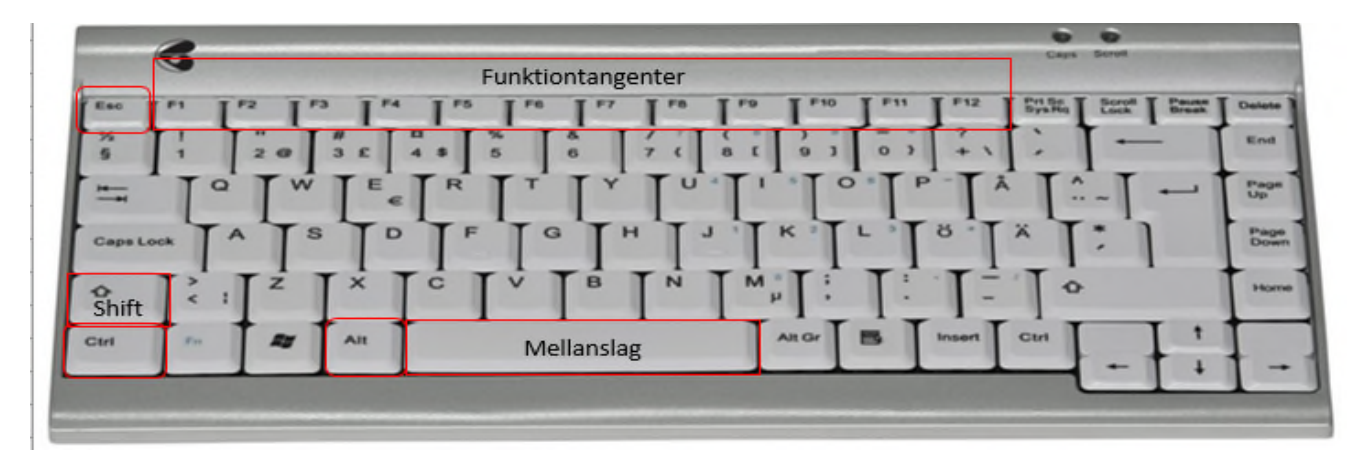

#### **Funktionstangenter**

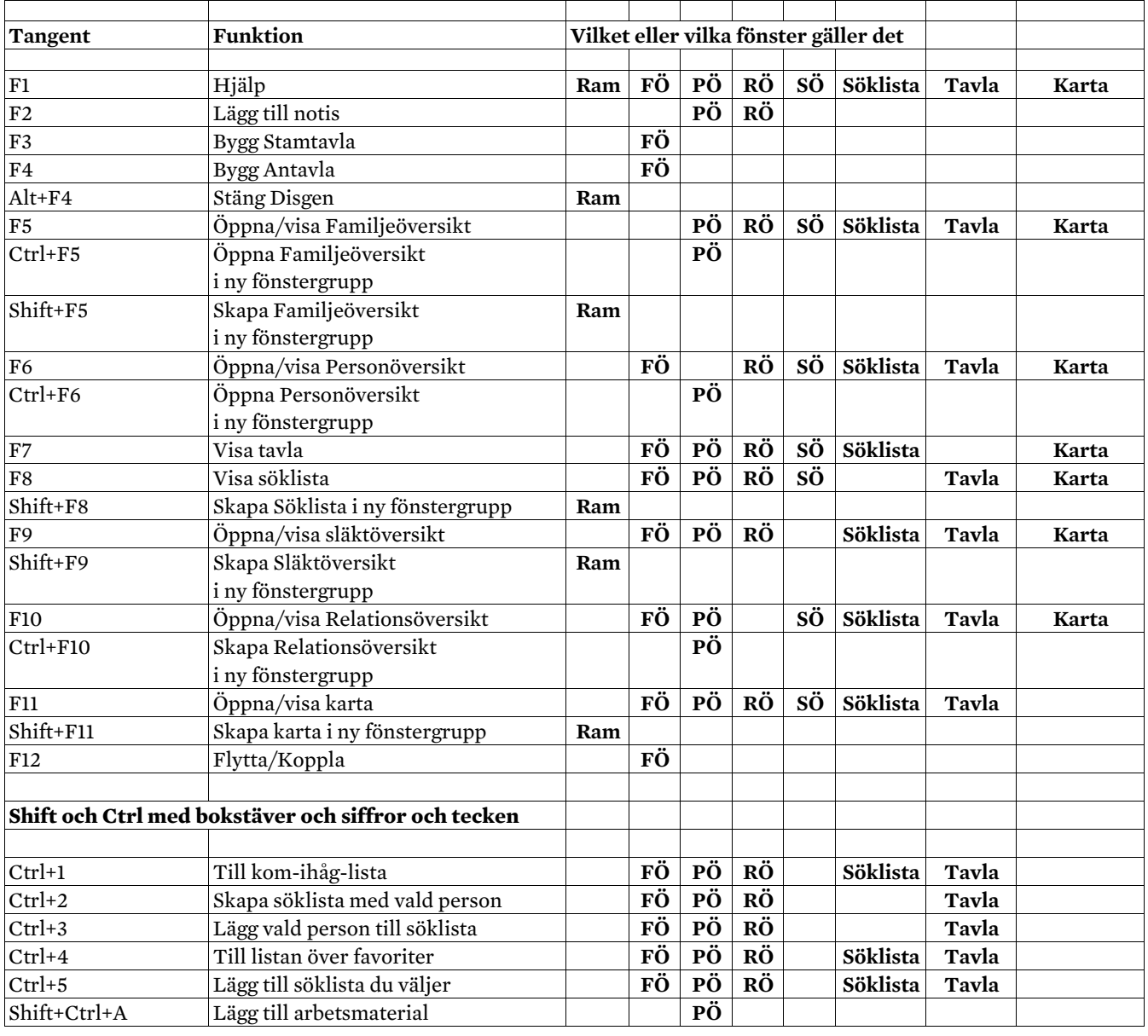

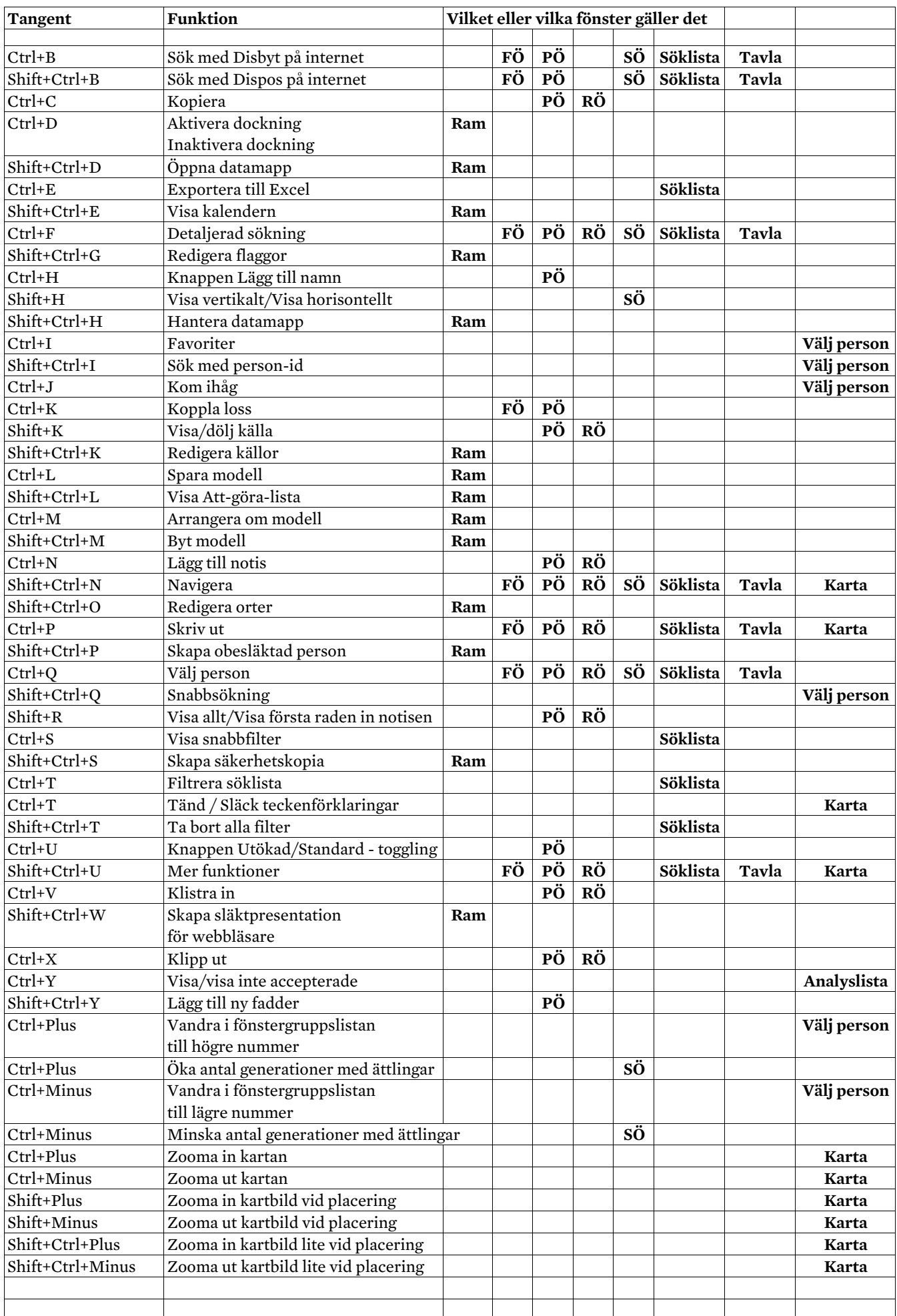

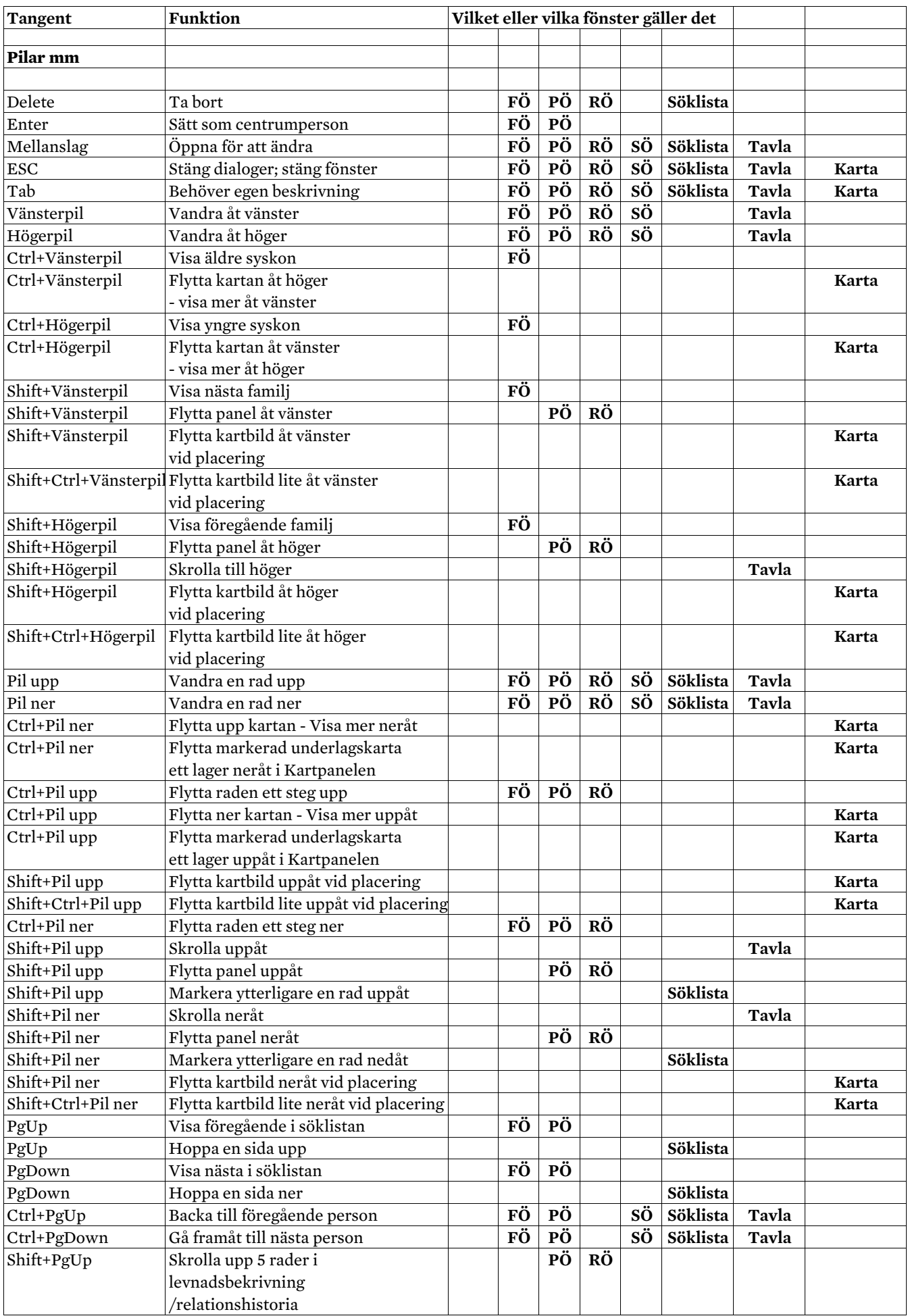

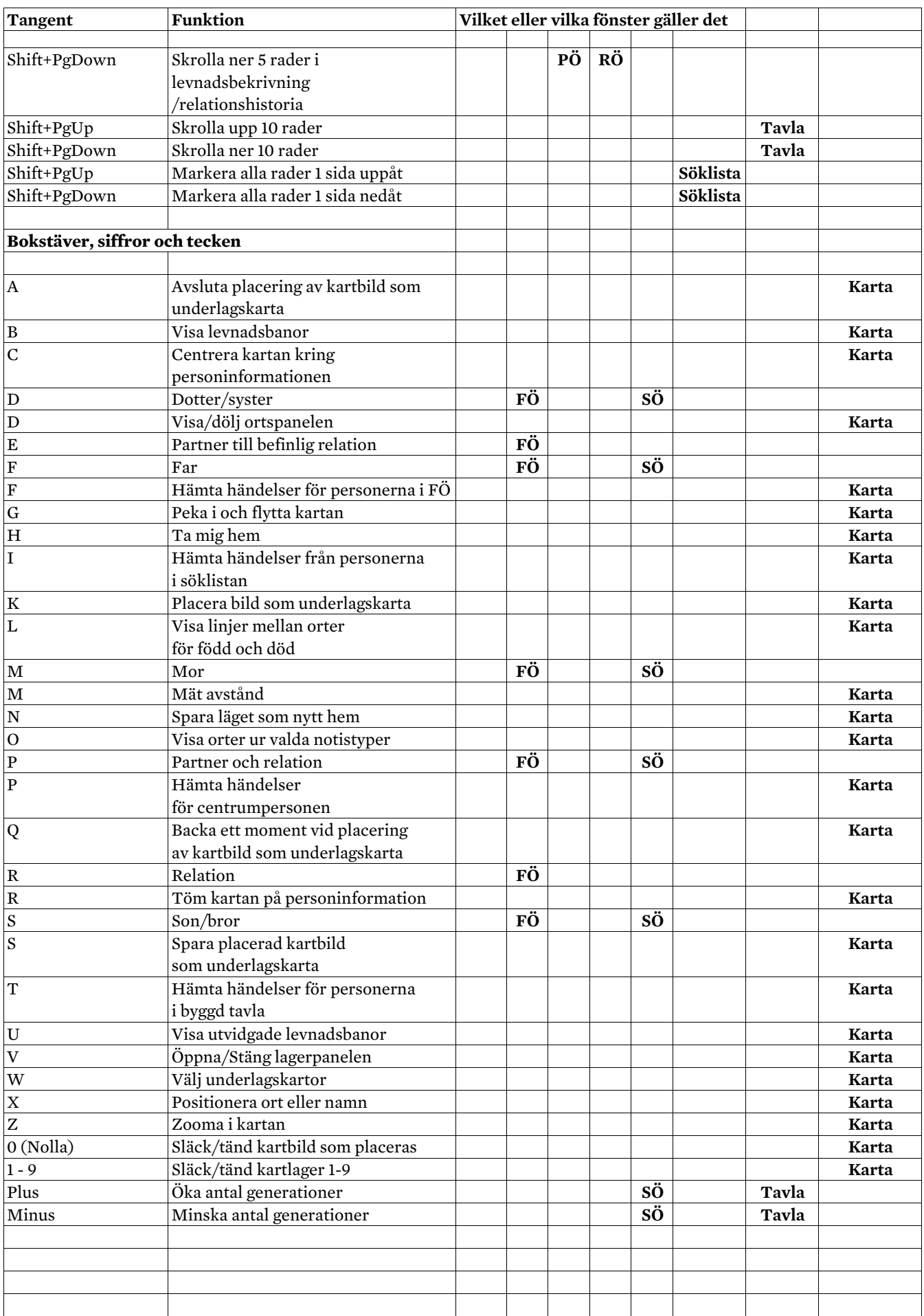